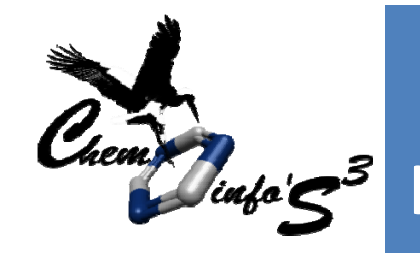

## Chemogenomics or *in silico* poly‐pharmacology

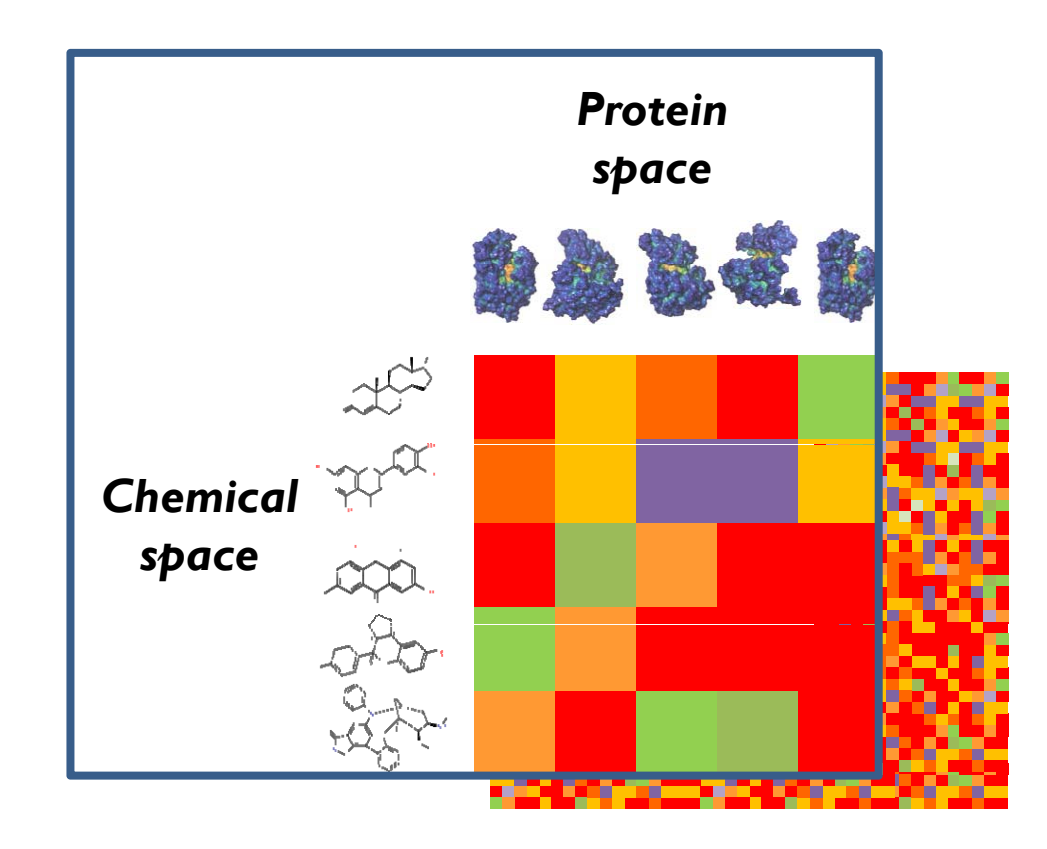

What are 3D‐ computational approaches to identify all possible ligands for all possible targets?

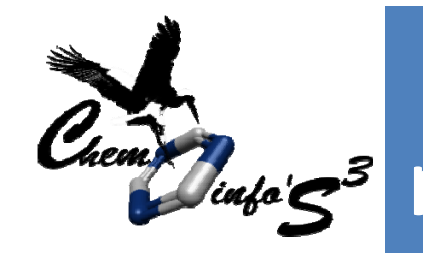

## Protein‐centric method

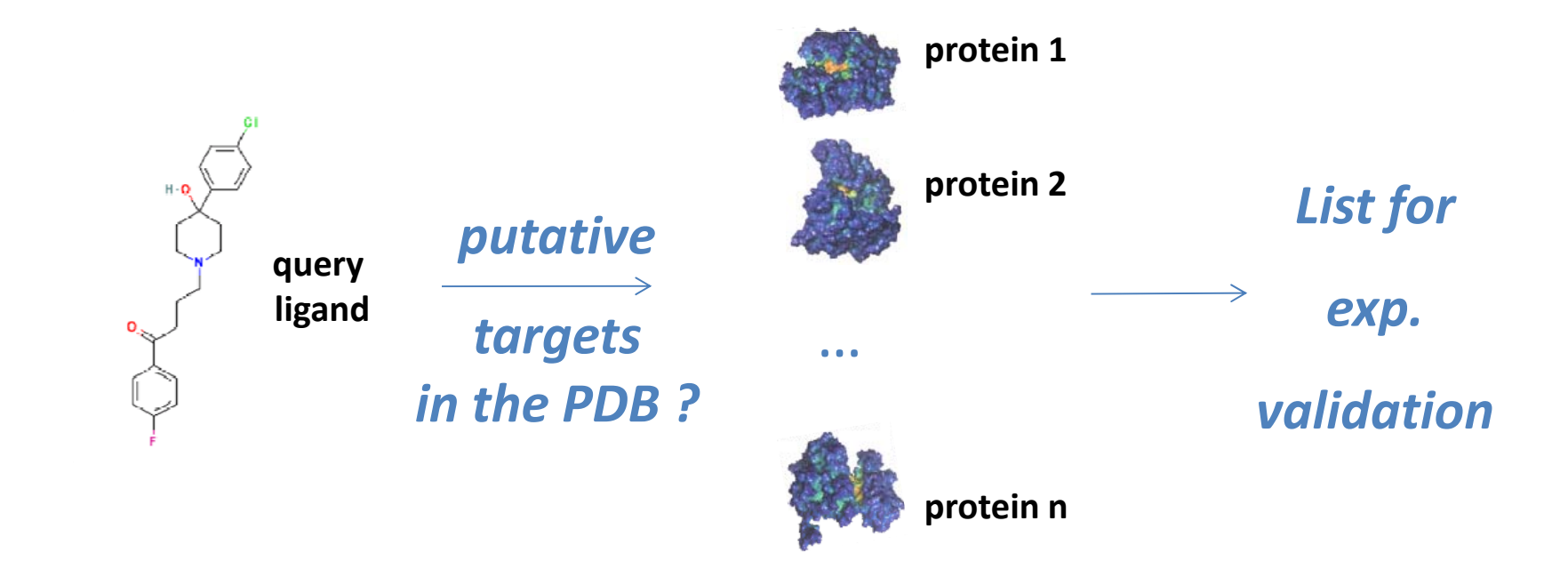

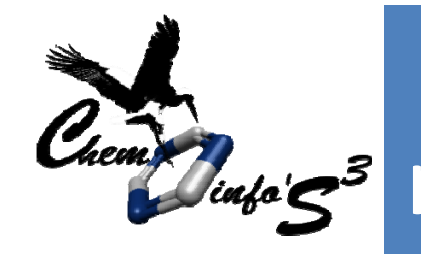

### Searched database: 3D binding sites (sc‐PDB)

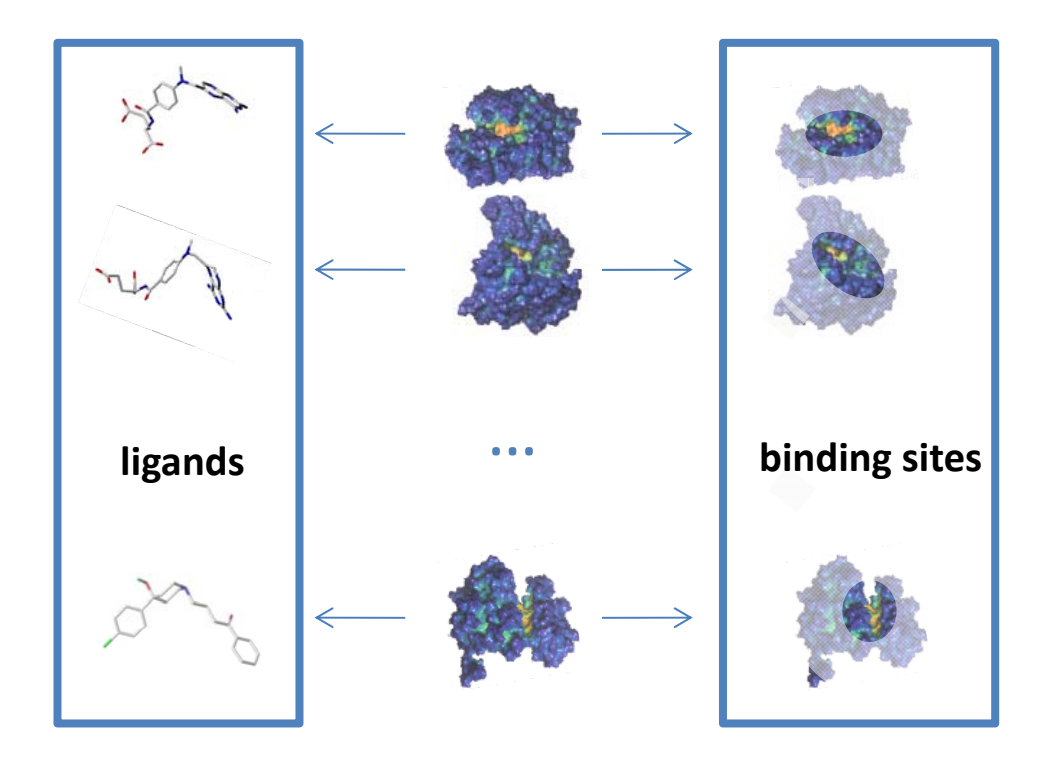

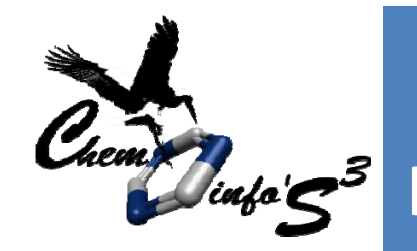

## Query: ligand binding site of the primary target

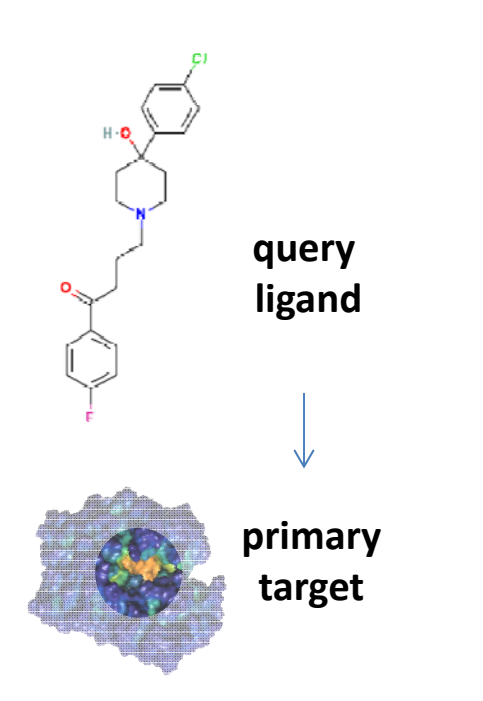

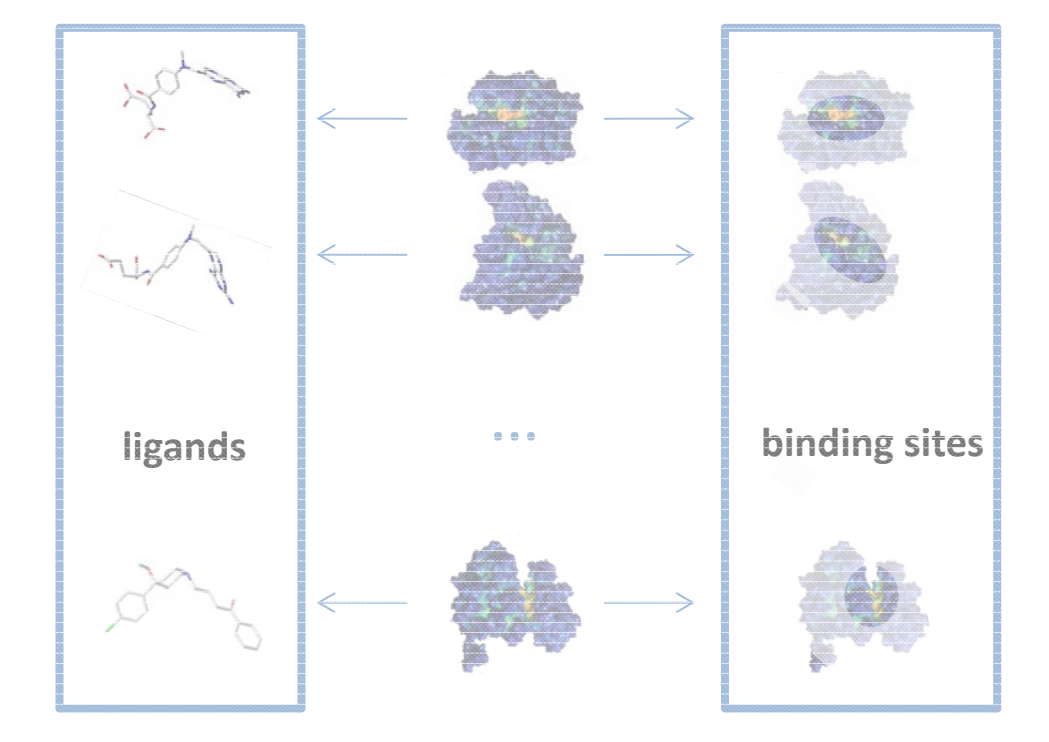

E. Kellenberger- Chemoinformatics<br>
29/06/2014<br>
2014 Strasbourg Summer School 2014

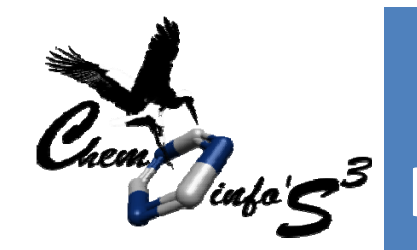

#### Method: comparison of molecular shape and properties

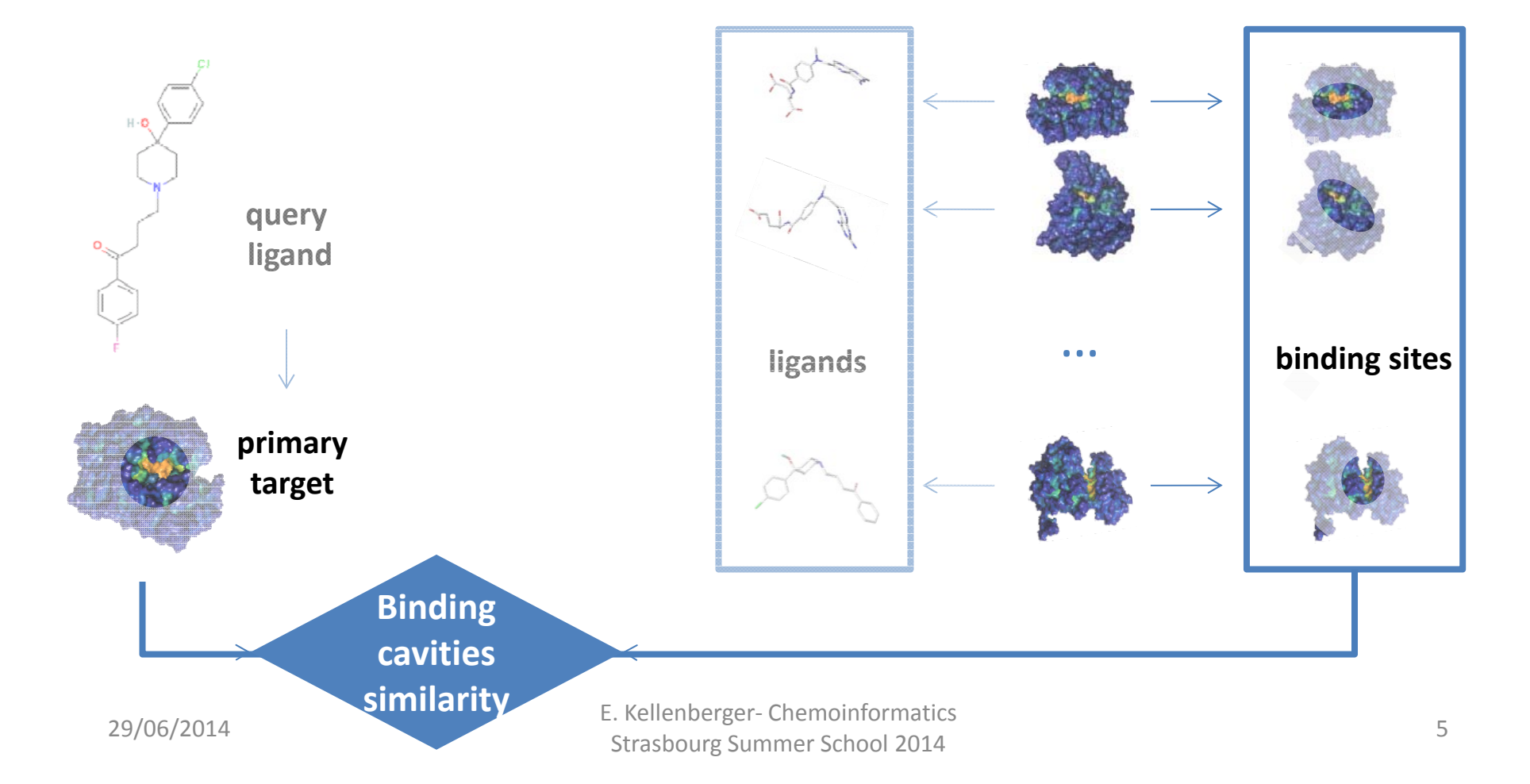

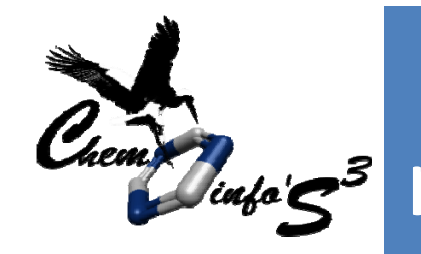

**Compound profiling using similarity between ligatories in the** *protein* **binding** sites and shape analysis **of** 

**Volsite**

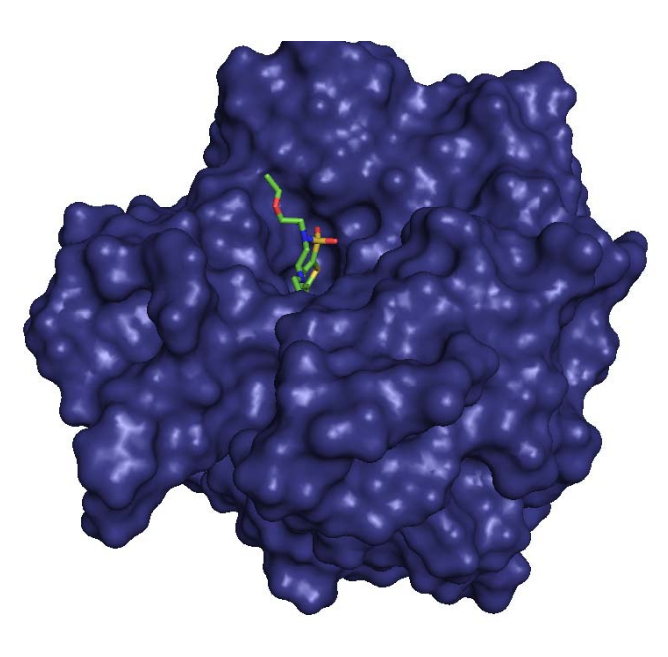

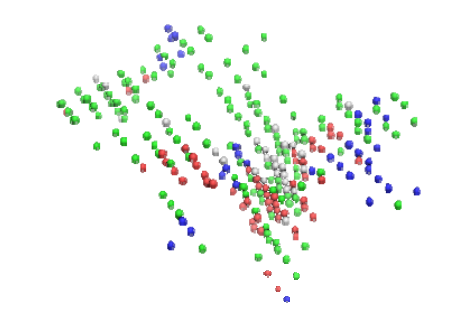

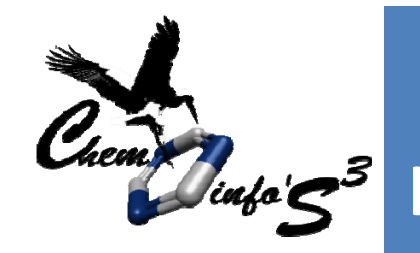

## Method: 1‐ from ligand binding site to cavity

 $\blacktriangleright$ box centered on the **ligand**

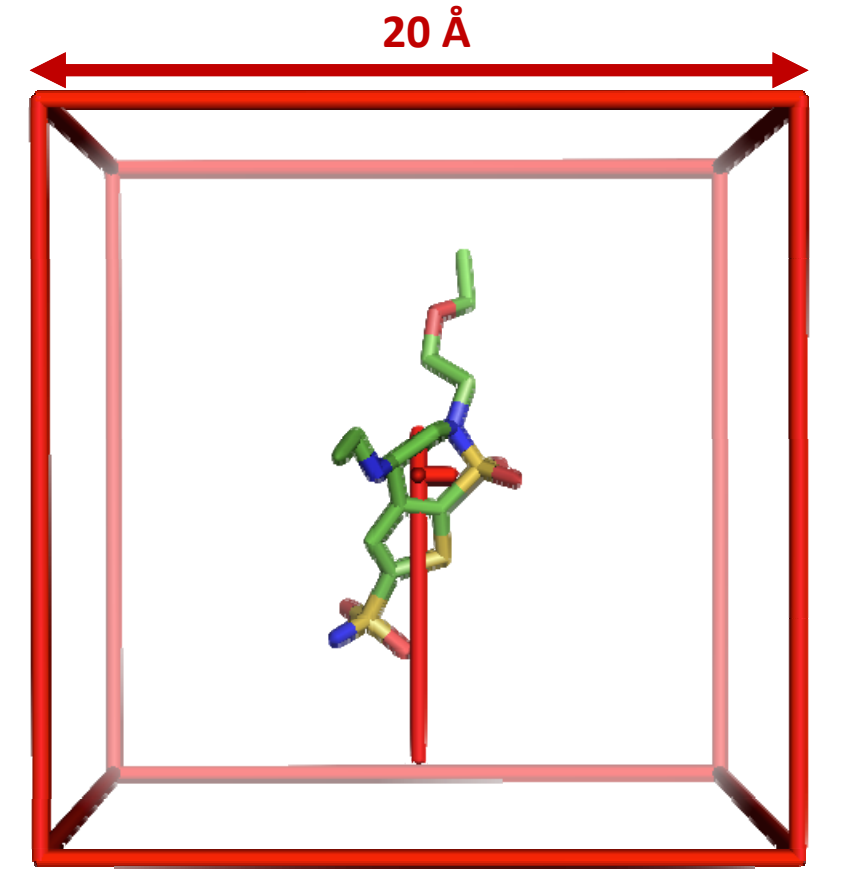

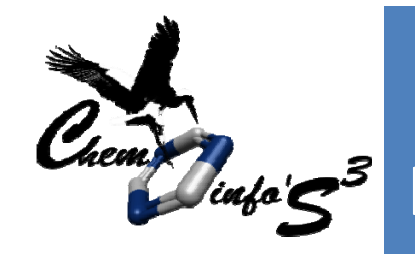

## Method: 1‐ from ligand binding site to cavity

- ➤ box centered on the **ligand**
- $\triangleright$  box tranformed into a cubic grid

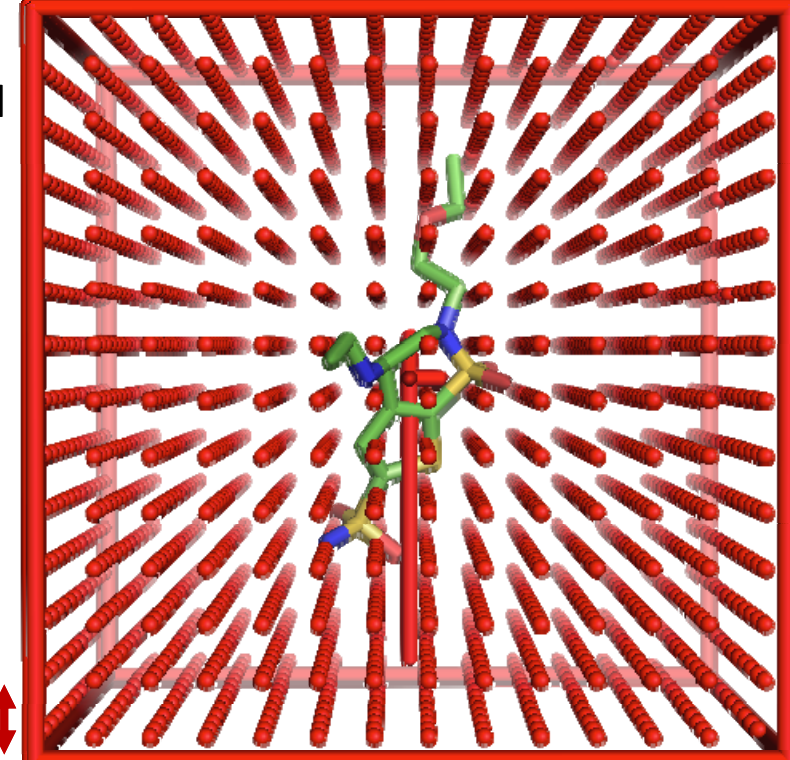

**1 5 Å 1.5**

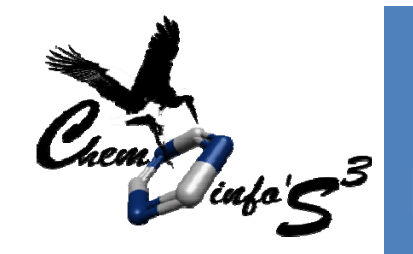

- box centered on the **ligand**
- $\triangleright$  box tranformed into cubic grid
- $\triangleright$  grid points superimposed to to **protein** atoms are removed

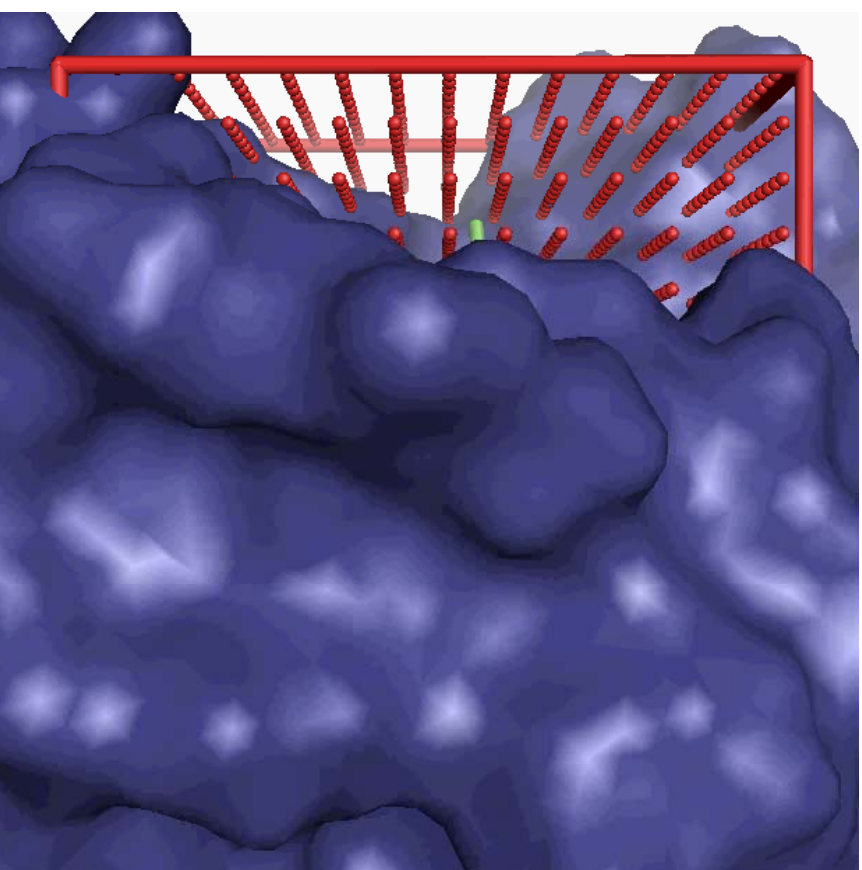

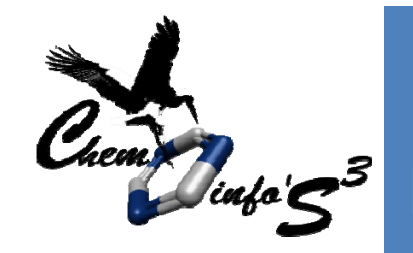

- box centered on the **ligand**
- $\triangleright$  box tranformed into cubic grid
- $\triangleright$  grid points superimposed to to **protein** atoms are removed

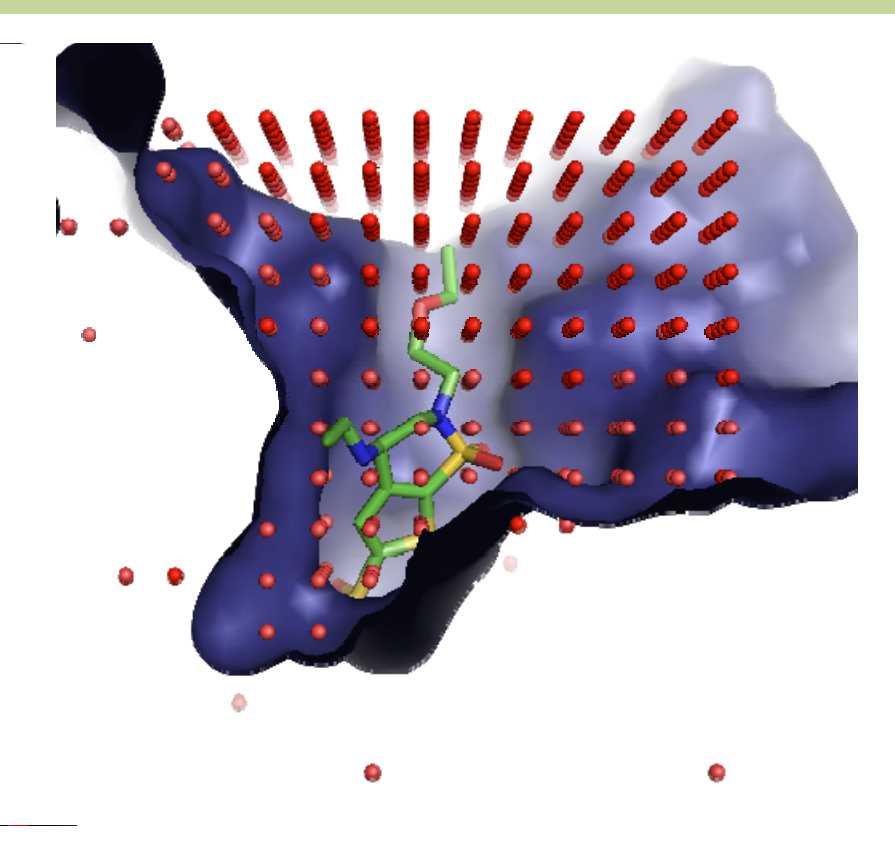

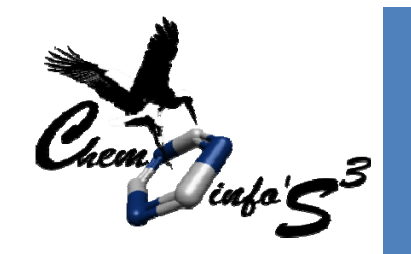

- box centered on the **ligand**
- $\triangleright$  box tranformed into cubic grid
- $\triangleright$  grid points superimposed to to **protein** atoms are removed
- ➤ Non‐buried grid points are removed

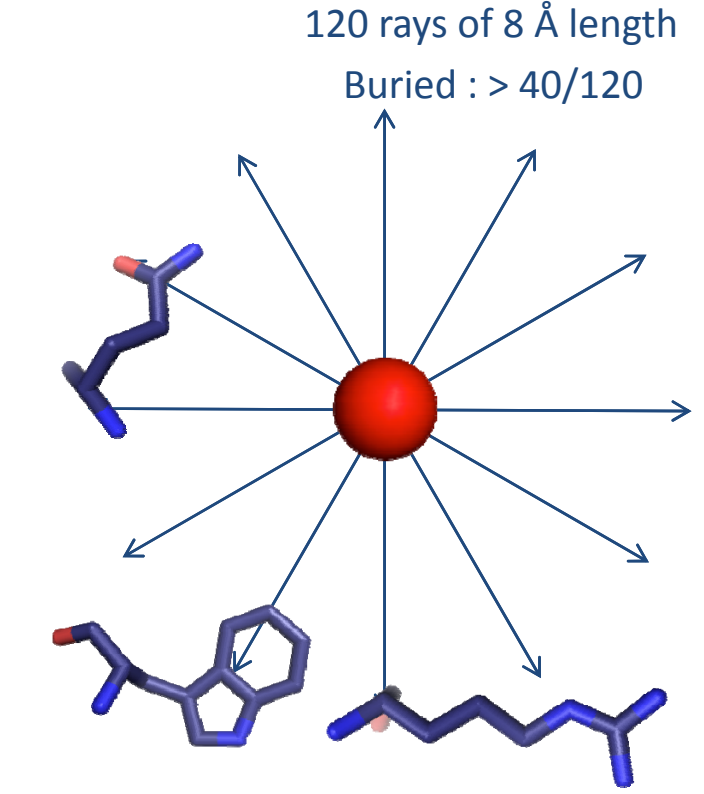

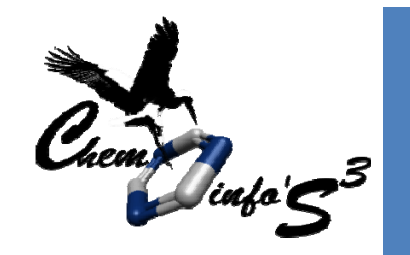

- box centered on the **ligand**
- $\triangleright$  box tranformed into cubic grid
- $\triangleright$  grid points superimposed to to **protein** atoms are removed
- $\triangleright$  Non-buried grid points are removed
- $\triangleright$  Grid points colored according to binding property of neighboring protein atoms (hydrophobic, aromatic, H‐bond donor, H‐bond acceptor, H‐bond donor/acceptor, positive, negative, **null**)

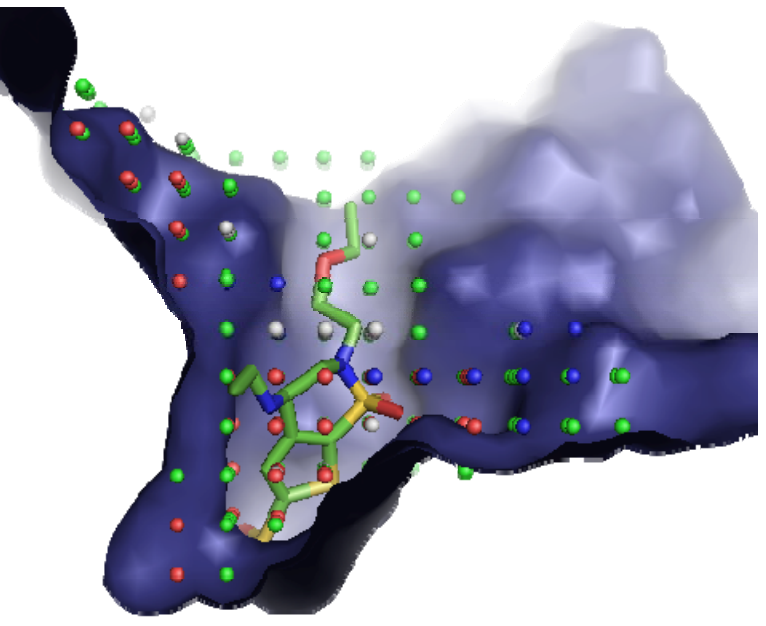

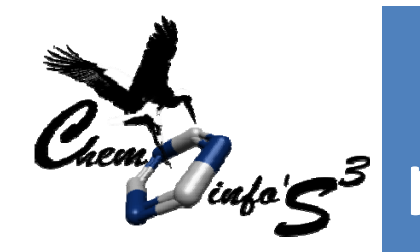

## Method: 2‐ 3D alignment of two cavities

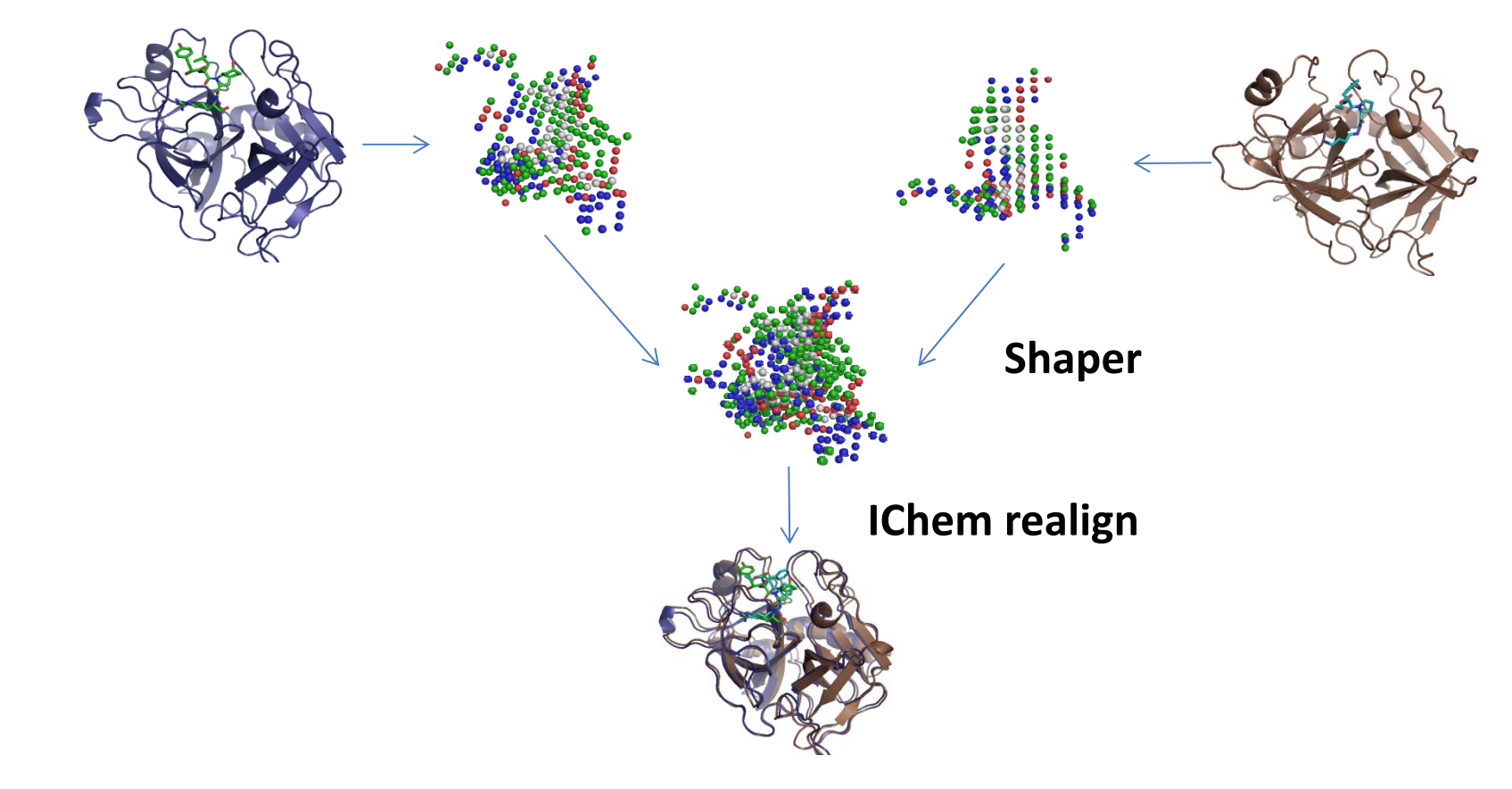

E. Kellenberger- Chemoinformatics<br>
29/06/2014<br>
Strasbourg Summer School 2014

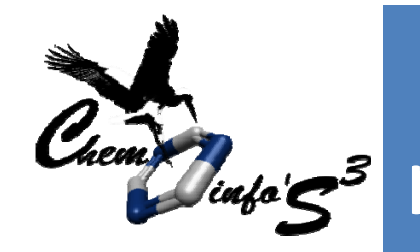

## Method: 2‐ 3D alignment of two cavities

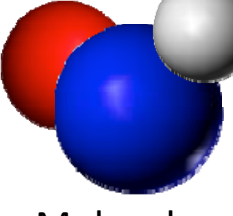

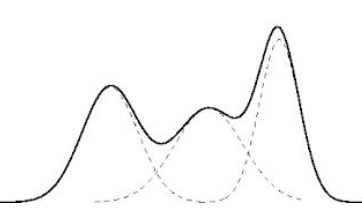

Molecule To Gaussians

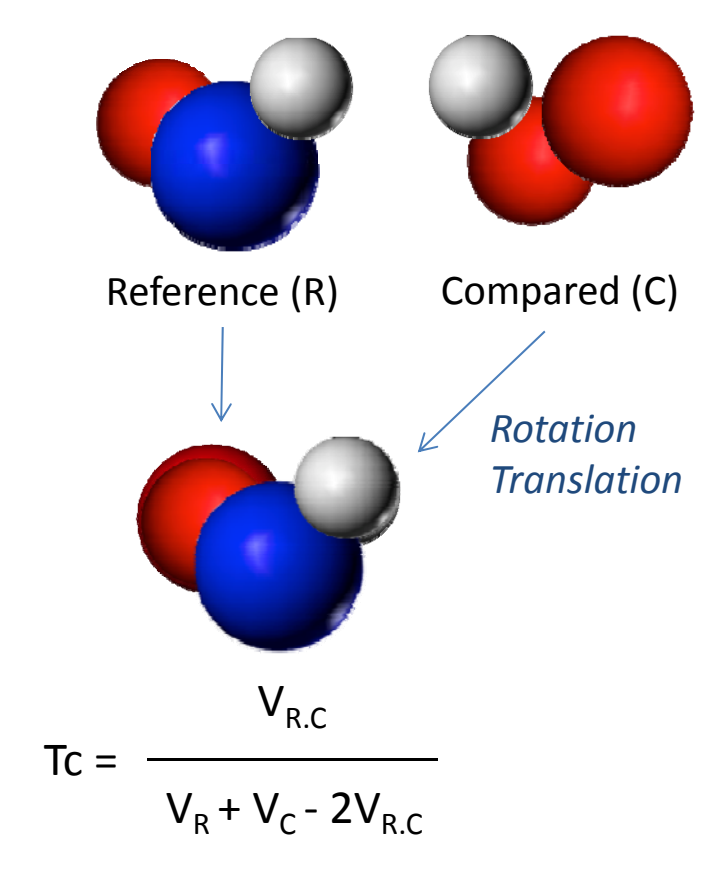

E. Kellenberger- Chemoinformatics<br>
29/06/2014<br>
Strasbourg Summer School 2014

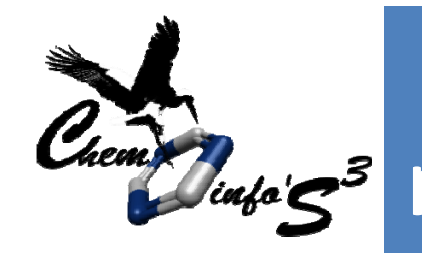

## Method: 3‐ scoring the alignment

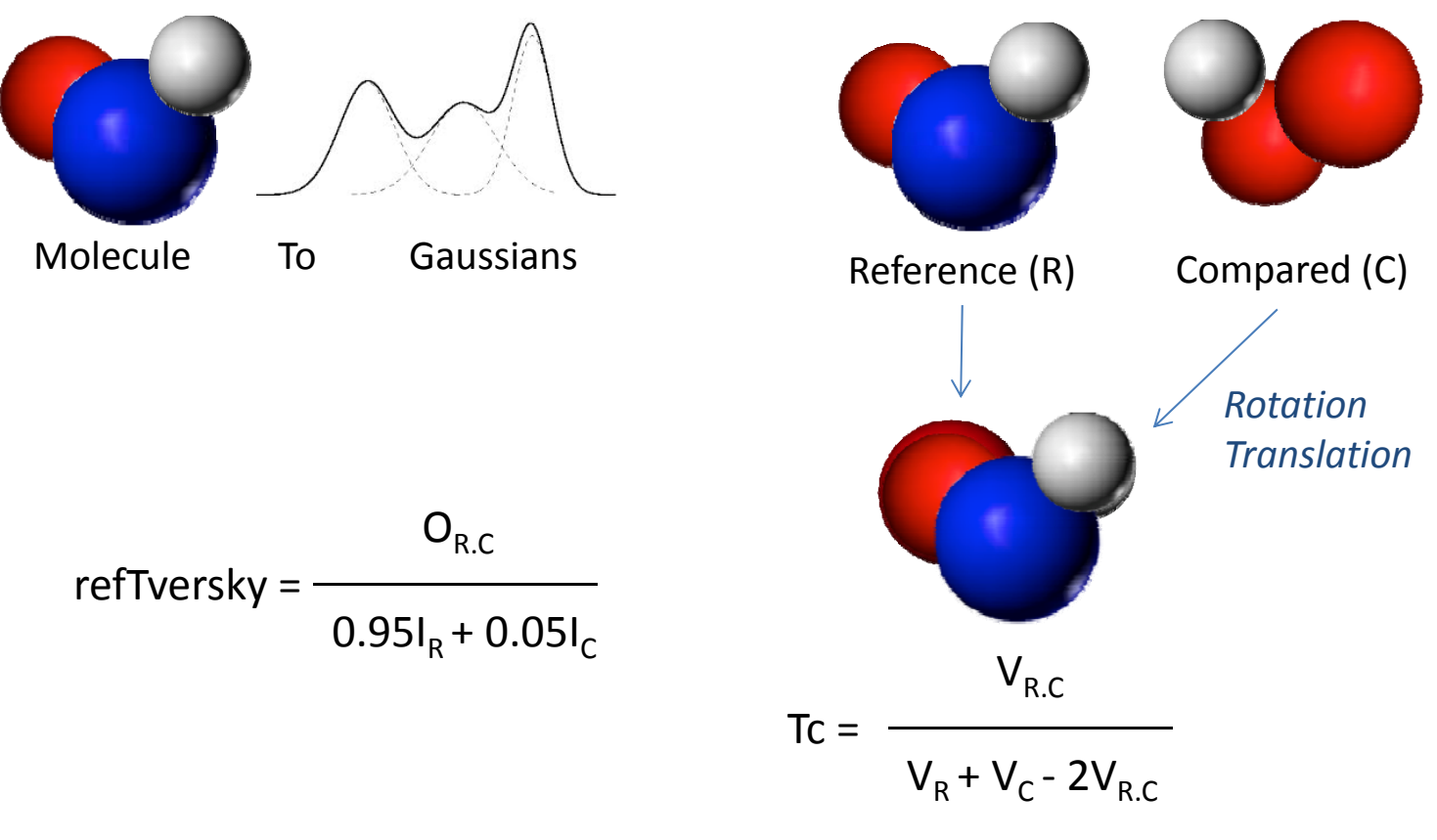

E. Kellenberger- Chemoinformatics<br>
29/06/2014<br>
25 Strasbourg Summer School 2014

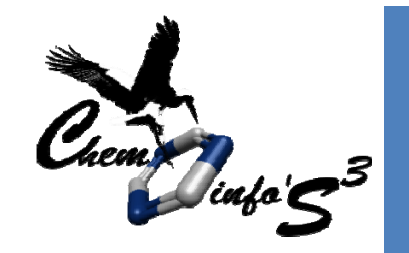

## Ligand‐centric method

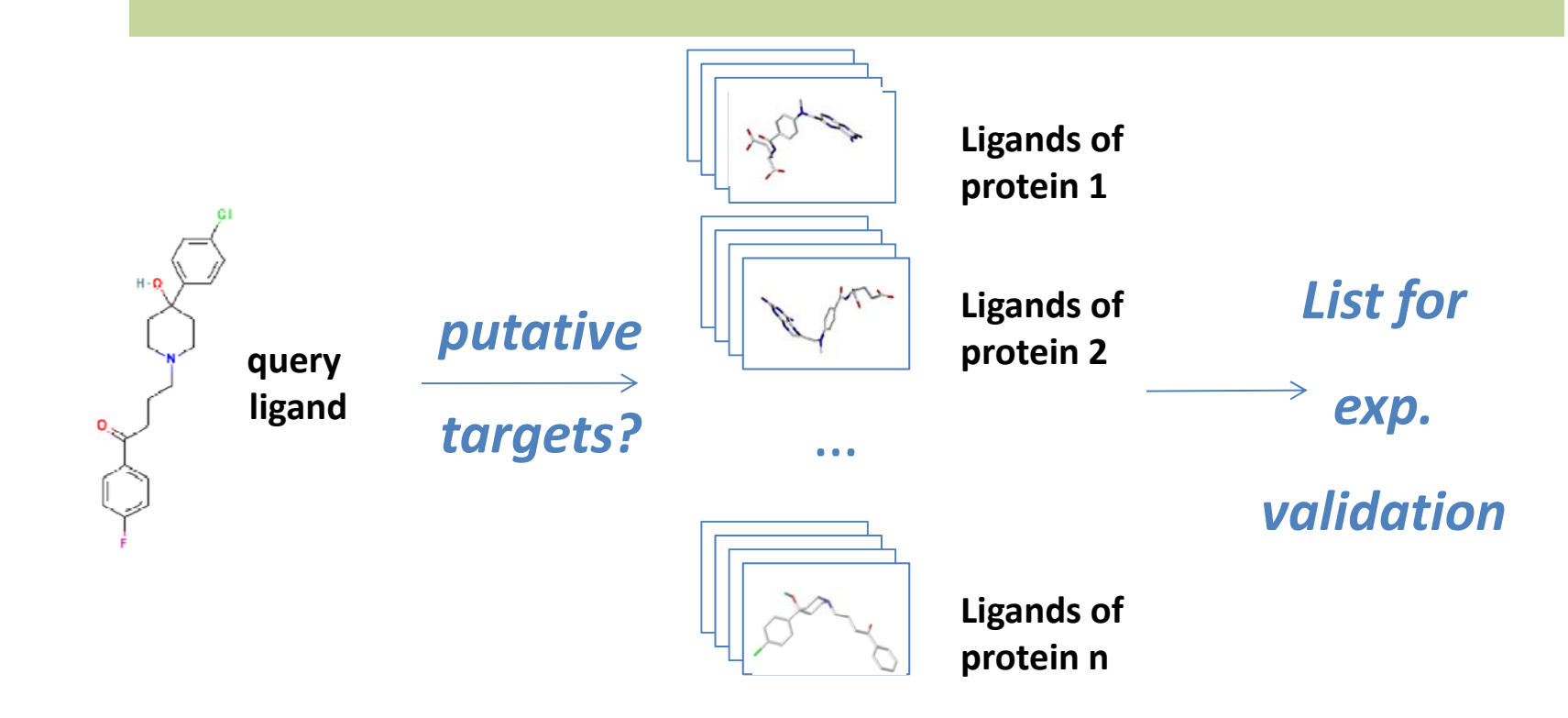

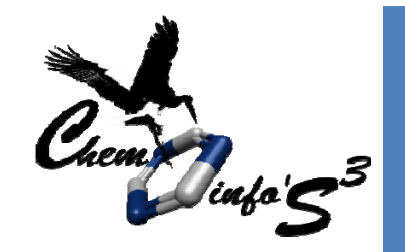

### Searched database: different ligands per target, conformational ensemble

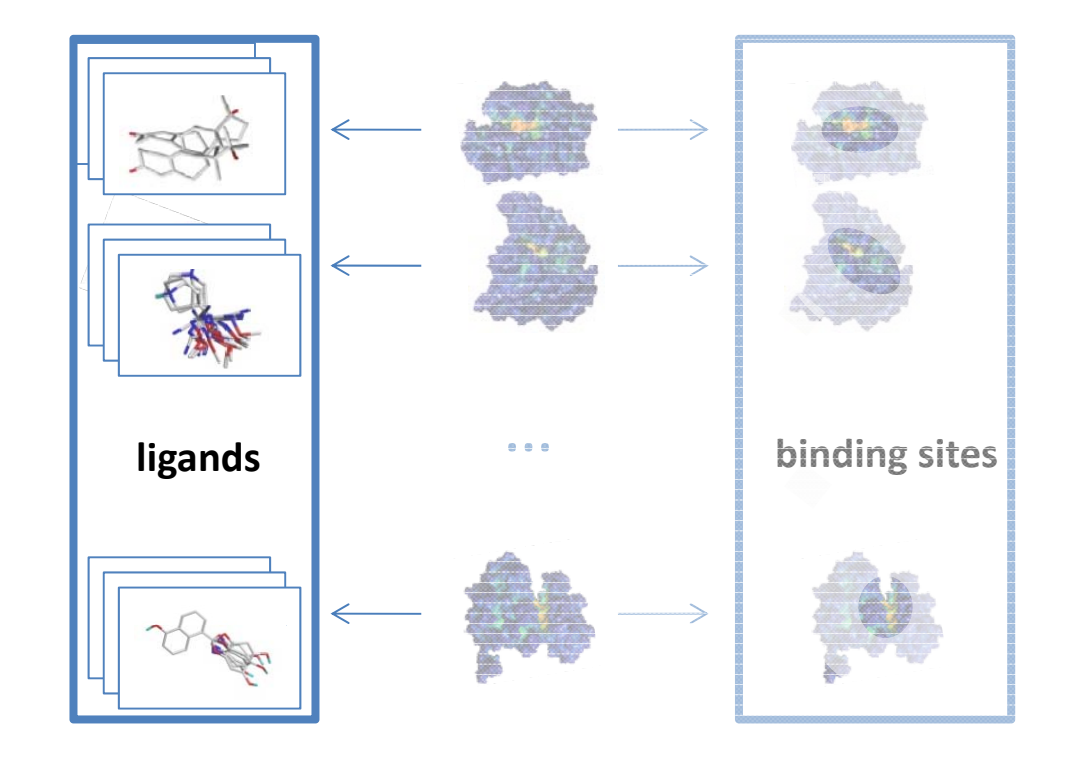

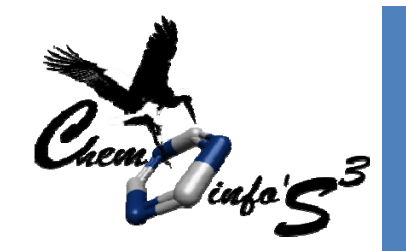

### Query: conformational ensemble or selected conformer of the ligand

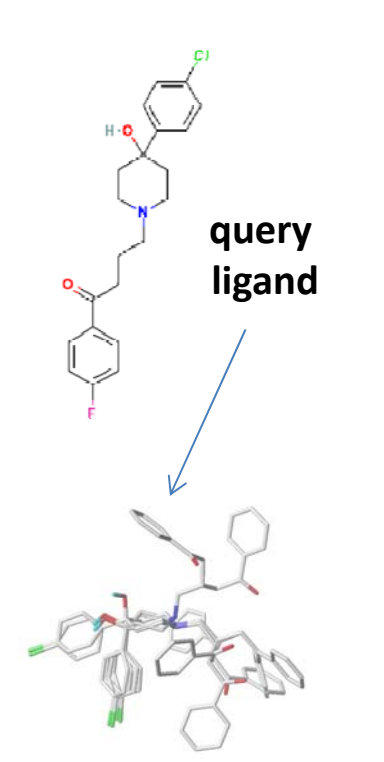

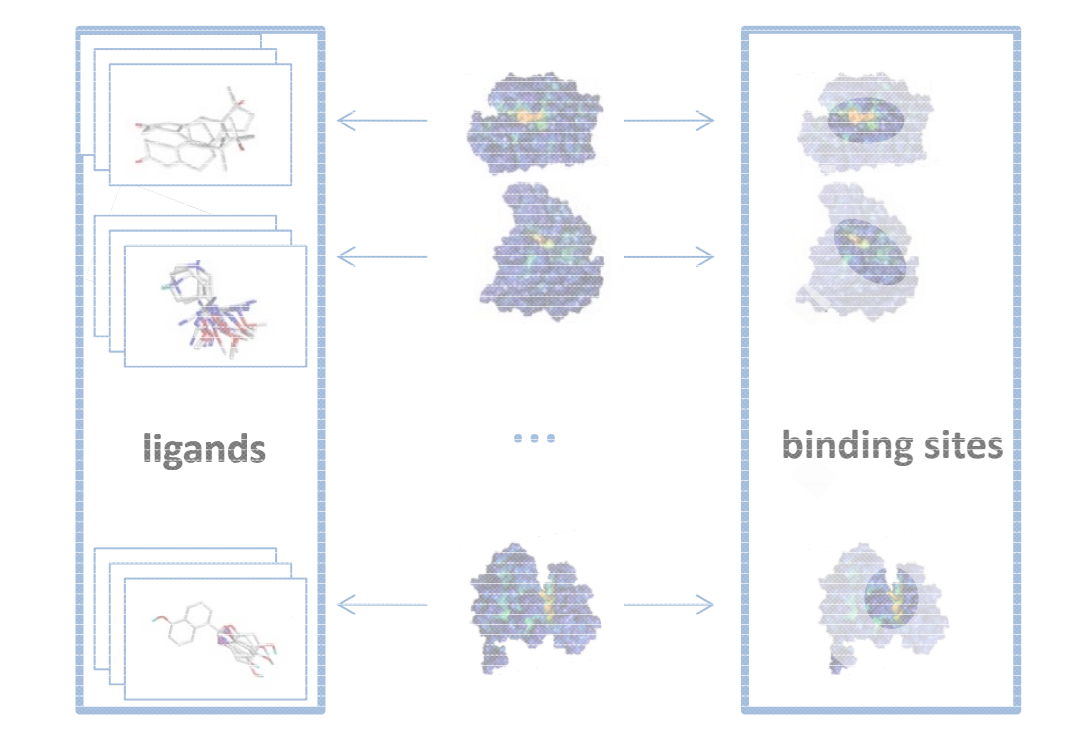

E. Kellenberger- Chemoinformatics<br>
29/06/2014<br>
Strasbourg Summer School 2014

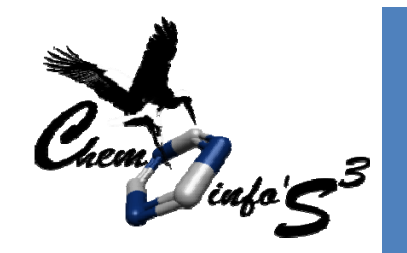

### method: shape comparison using ROCS (OpenEye)

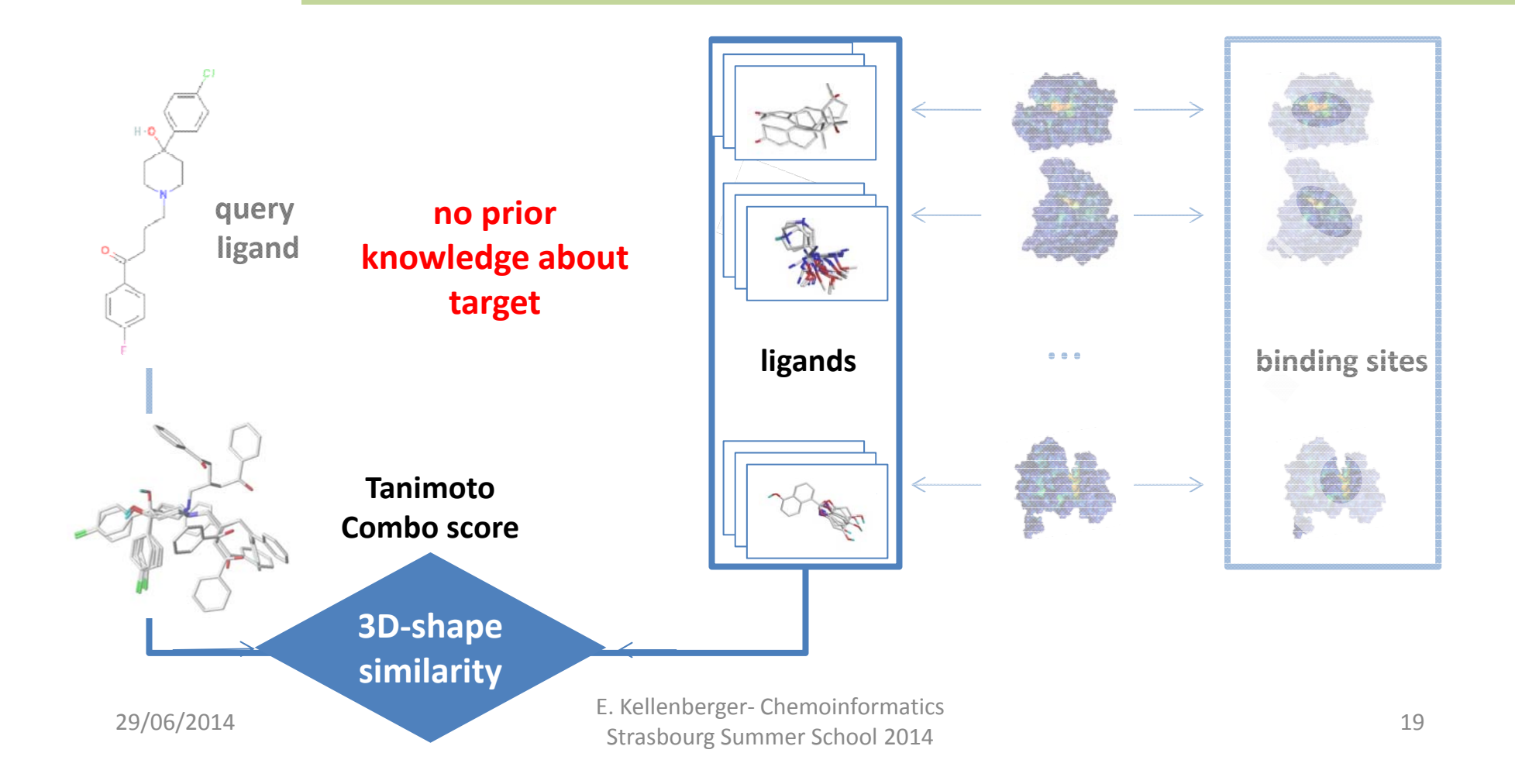

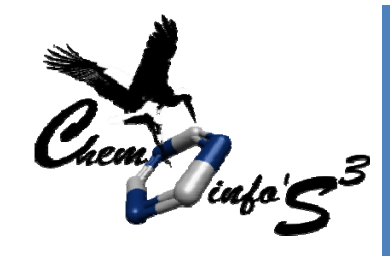

## haloperidol

- • antipsychotic drug, also used to control tics and vocal utterances that are part of Tourette's syndrome.
- •approved by the FDA in 1967

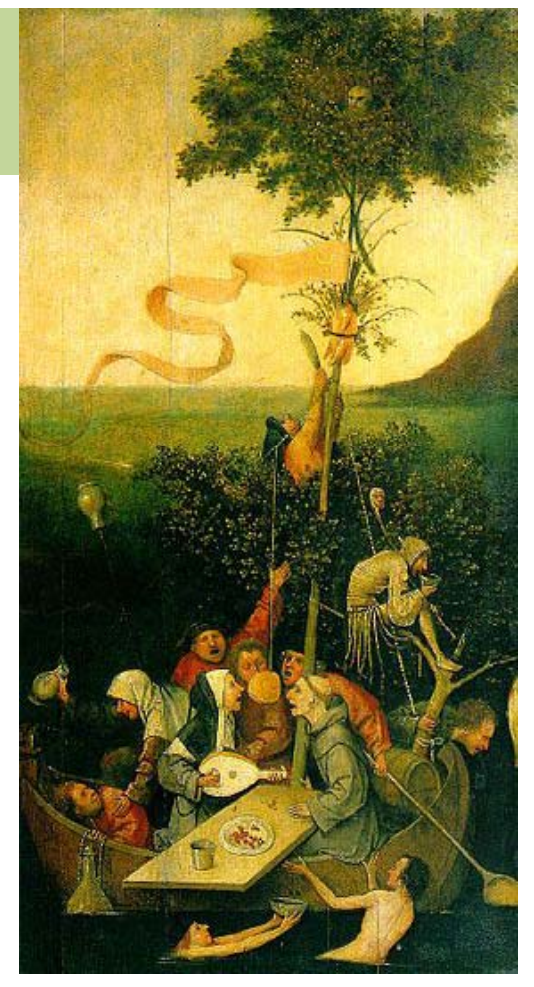

*Ship of Fools* (XVe) by Hieronymus Bosch

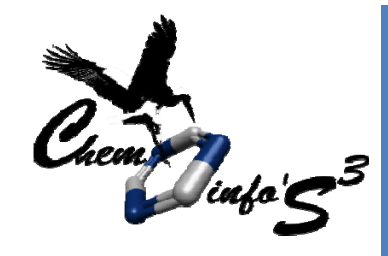

## haloperidol

• $\bullet$  interferes with the effects of

neurotransmitters in the brain

Primary targets blocks **dopamine and serotonin receptors**

- • Among common adverse effects:
	- constipation by competing with **acethylcholine**
	- Hypotension caused by the binding to

#### **adrenergic receptors**

off targets

 $H - C$ 

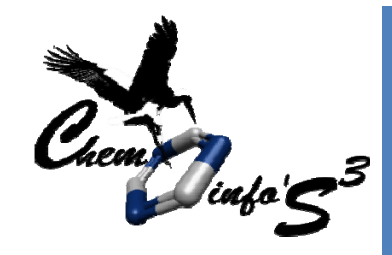

## Dataset for protein‐centric approach

#### query: human dopamine D3 receptor (3pbl)

Database:

15 protei 27 sites

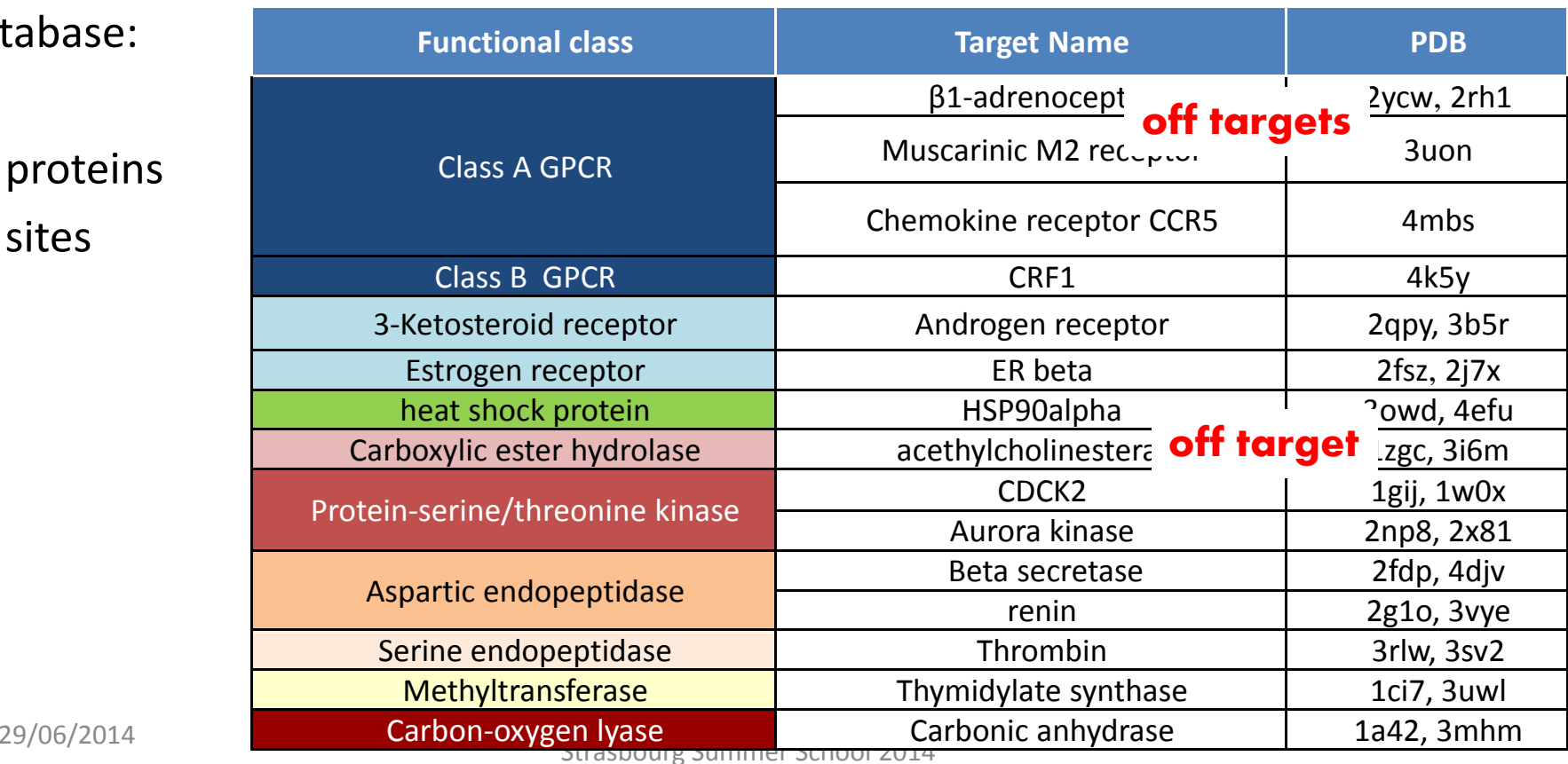

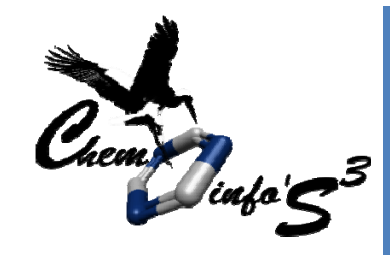

## Dataset for ligand‐centric approach

- query: haloperidol, low energy conformer
	- • 3D coordinates generated using corina (Molecular Network)
	- $\bullet$ • 590 conformers generated using Omega (OpenEye)

Database: foreach of the15 proteins

10 different ligands

- •● from sc-PDB (ligand co-crystallized with the protein)
- $\bullet$ • from chEMBL (drug or ligand with  $IC_{50}$  <50 nM), 3D coordinates generated using corina

200 conformers generated using Omega (OpenEye)

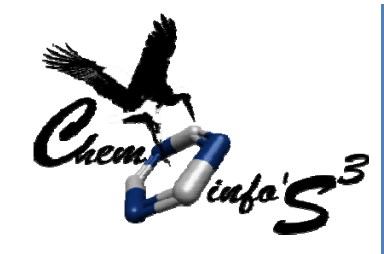

### protein-centric approach: cavity detection

```
Desk21@dhcp-41-195:/tmp/CS3-3D$ Ichem vol is te
REF/D3receptor-3pbl_protein.mol2 REF/D3receptor-
3pbl_ligand.mol2
```

```
Protein file : REF/D3receptor-3pbl_protein.mol2
Ligand file : REF/D3receptor-3pbl ligand.mol2
Assigning properties to protein atoms
Protein name : Unknown
Druggability : 1.17
Prediction : Is Druggable
```
#### Desk21@dhcp-41-195:/tmp/CS3-3D\$ **ls**

CAVITY\_N1\_12.mol2 CAVITY\_N1\_6.mol2 CAVITY\_N1\_ALL.mol2 CAVITY\_N2\_4.mol2 CAVITY\_N2\_8.mol2  $CAVITY$  N1 8. $mol2$   $CAVITY$  N2 12. $mol2$  $-$  E. Kellenberger- Chemoinformatics  $-$  24<br>24 CAVITY N1 4.mol2 CAVITY N2 6.mol2 CAVITY N2 ALL.mol2 VolSite stat.csv

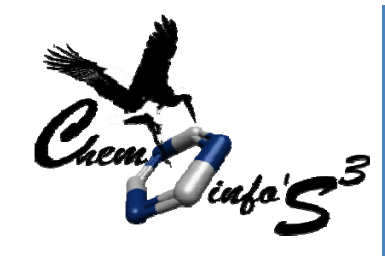

### protein-centric approach: cavity comparison

```
Desk21@dhcp-41-195:/tmp/CS3-3D$ Shaper -r 
REF/D3receptor-3pbl_cavity6.mol2 -c CAVITY/CCR5-
4mbs_cavity6.mol2 -o D3receptor-3pbl_CCR5-4mbs.pdb -rn 
D3receptor -cn CCR5-4mbs
```

```
Reference file : REF/D3receptor-3pbl cavity6.mol2 ;
Num Confs : 1Comparison file : CAVITY/CCR5-4mbs_cavity6.mol2
-------------------------------------------------------
```
------------------------------------------------------

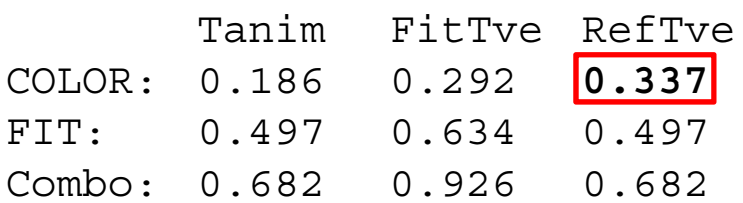

E. Kellenberger- Chemoinformatics<br>
25 Strasbourg Summer School 2014

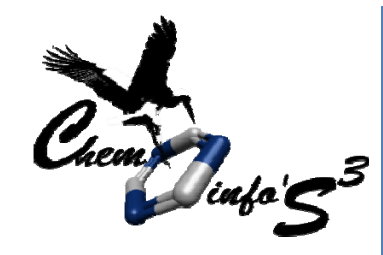

### protein‐centric approach: results

#### Desk1@dhcp-41-210:/tmp/CS3-3D\$ **sort -r -k5 Shape\_res.csv**

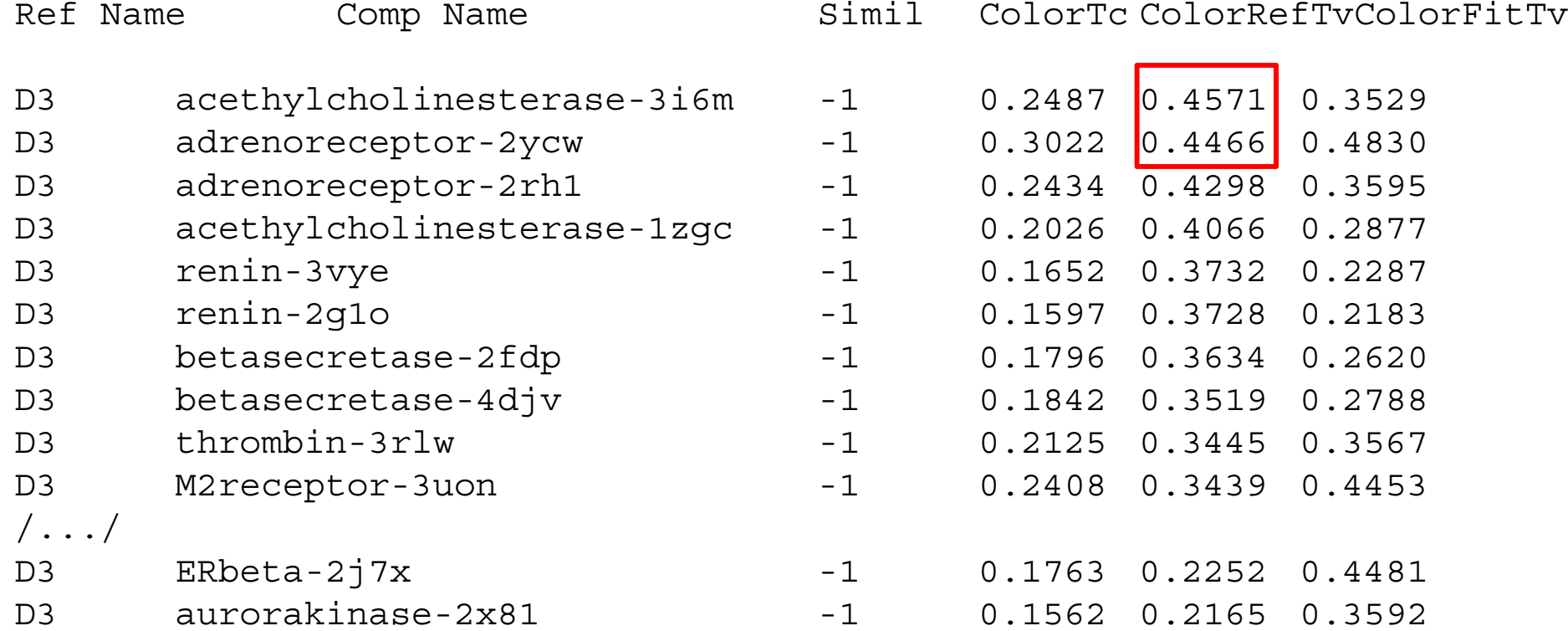

E. Kellenberger- Chemoinformatics<br>
26 Strasbourg Summer School 2014

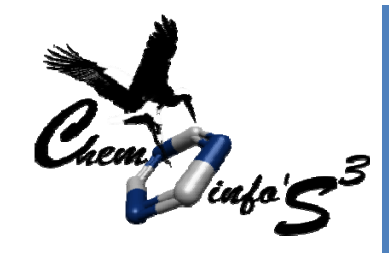

### protein‐centric approach: common fold, conserved amino acids

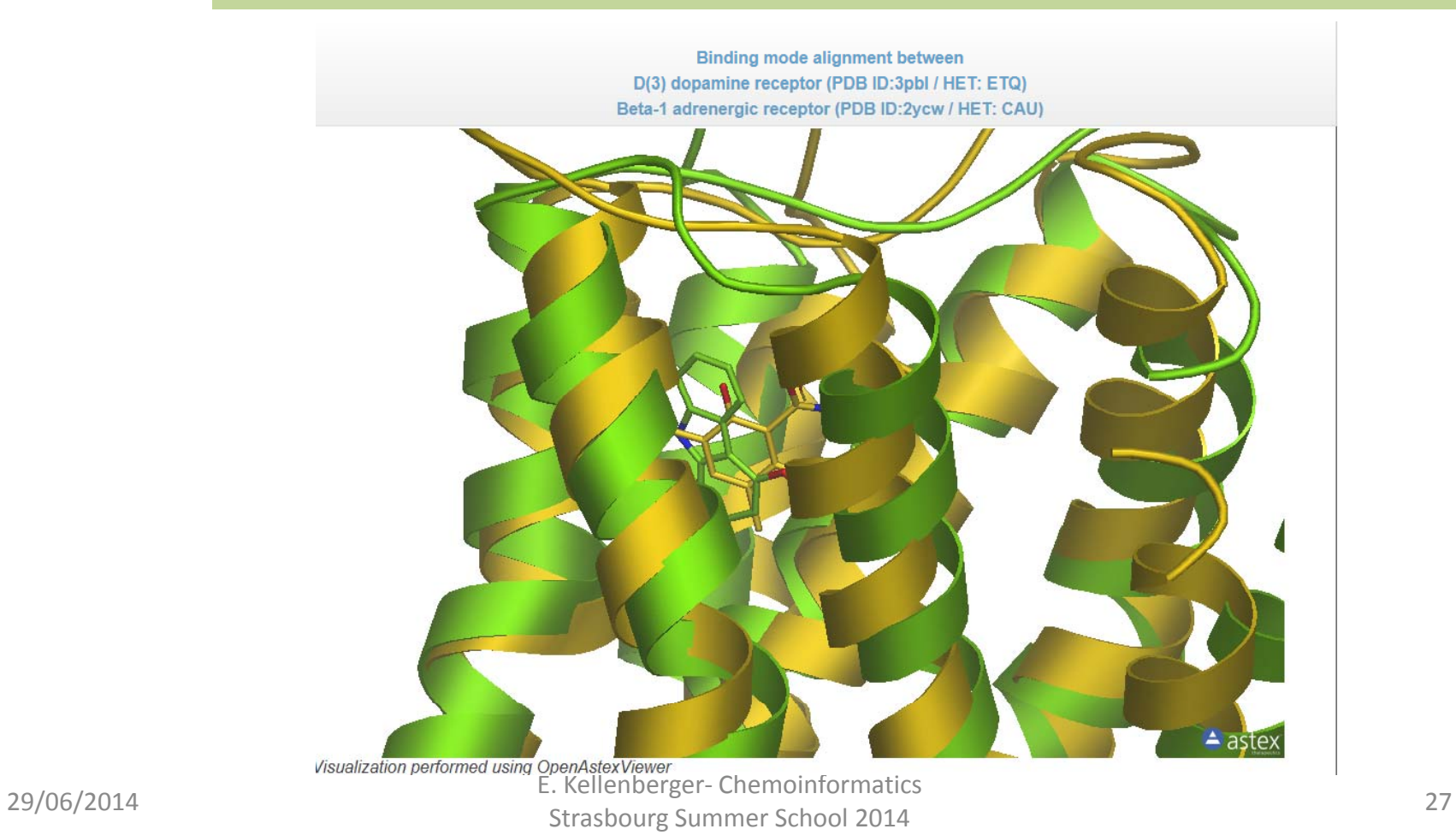

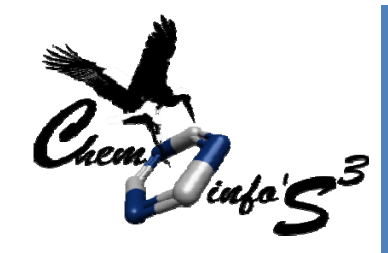

### protein‐centric approach: different fold, conserved amino acids

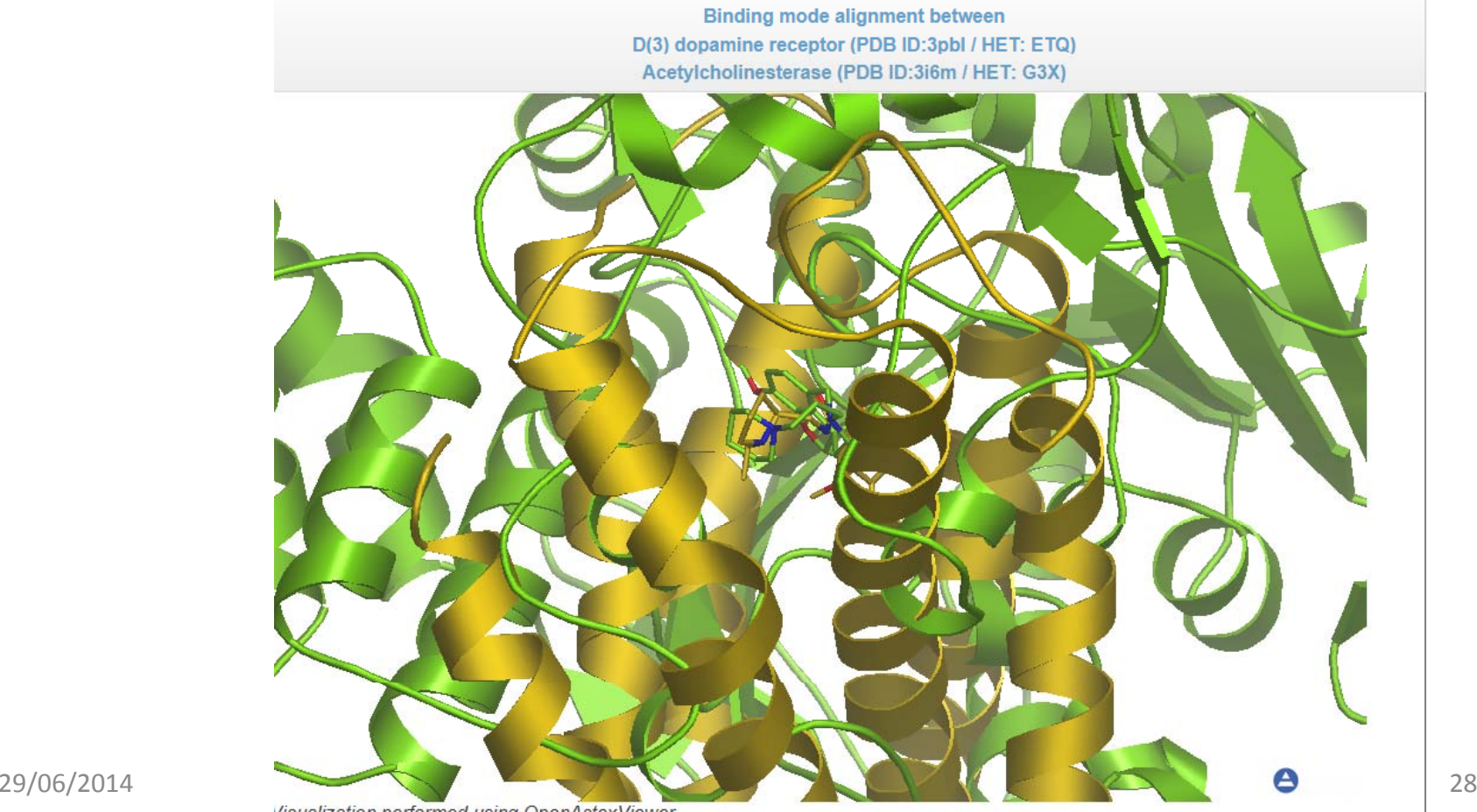

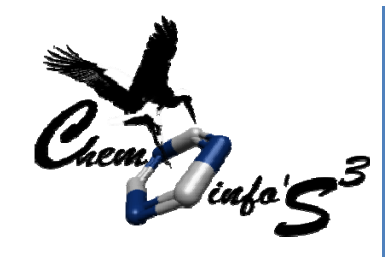

### protein-centric approach: searching the PDB

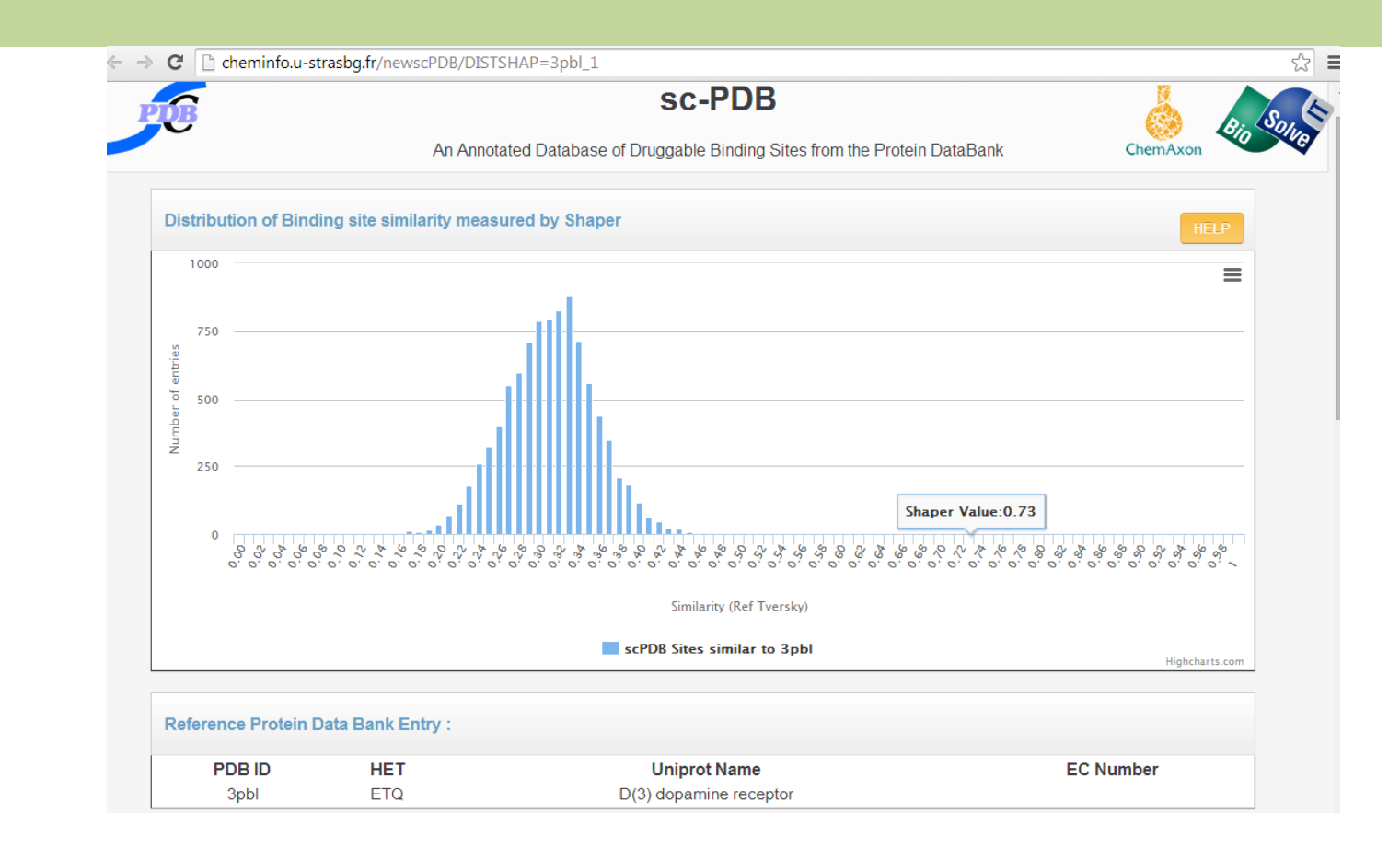

3pbl vssc‐PDB(3 678 proteins, 9 283 PDB entries)

E. Kellenberger- Chemoinformatics<br>
29/06/2014 Strasbourg Summer School 2014

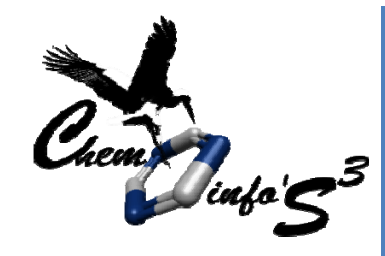

## protein‐centric approach

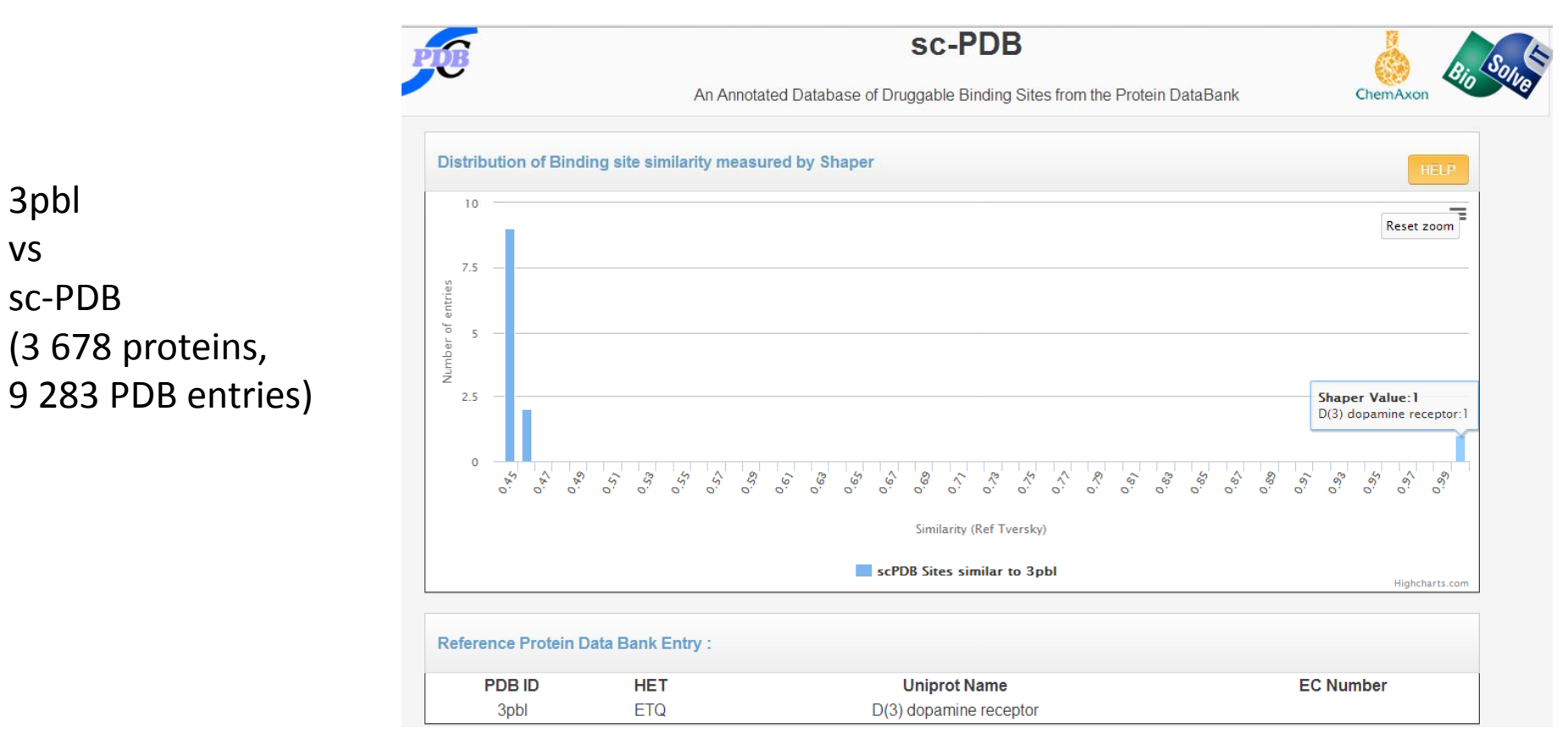

E. Kellenberger- Chemoinformatics<br>
29/06/2014 Strasbourg Summer School 2014

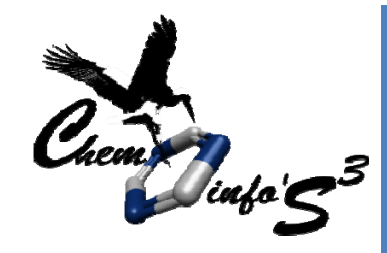

vs

## Tutorial : demo 1

## protein‐centric approach

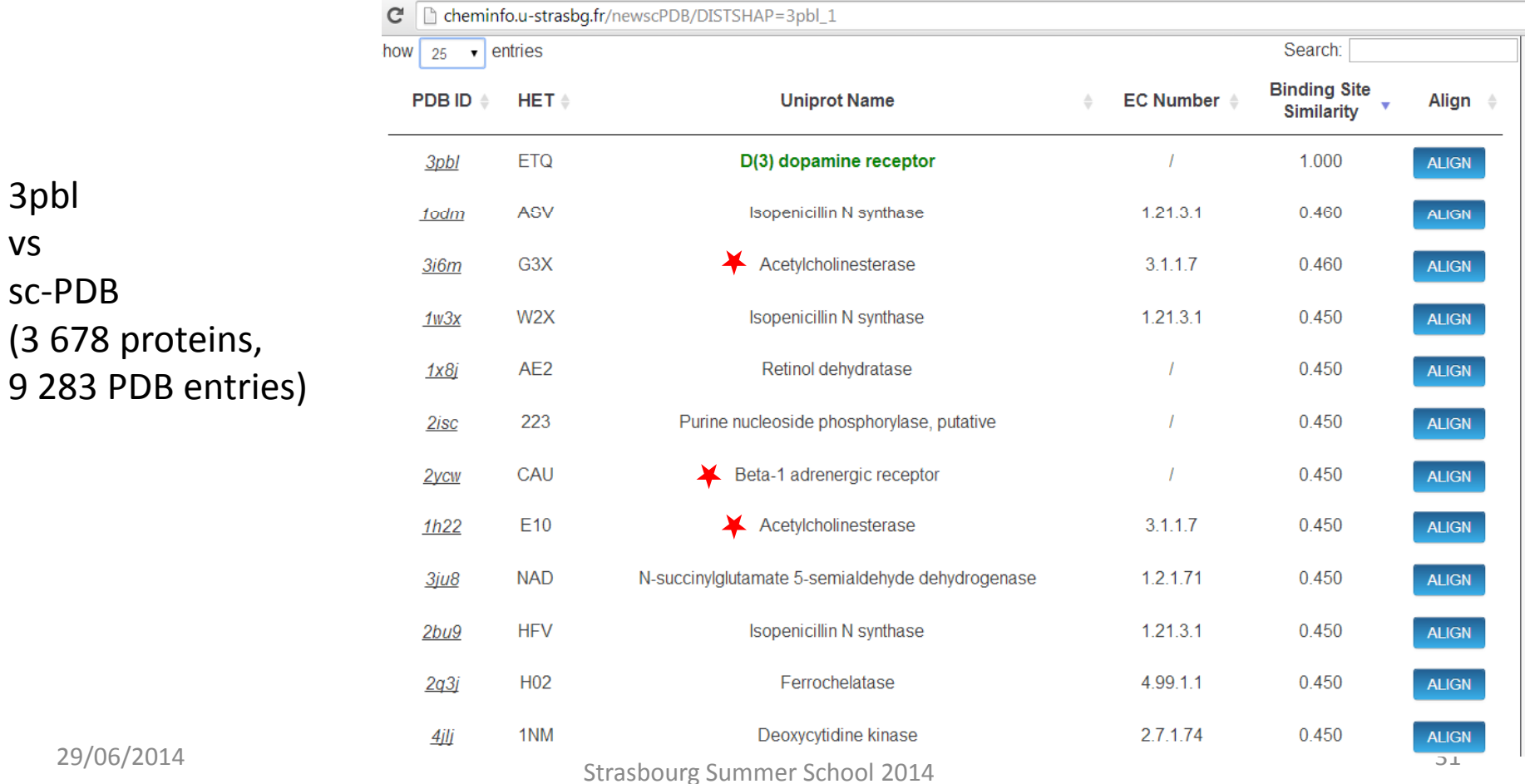

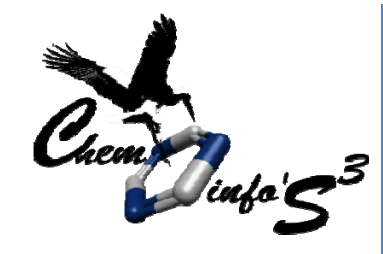

## Ligand‐centric approach: rocs

:

```
Desk21@dhcp-41-195:/tmp/CS3-3D$ rocs -query
REF/h l id l l2 /haloperidol.mol2 -dbase LIG /CC 5 GAND/CCR5-
4mbs_ligandmulticonf.mol2 -prefix CCR5-4mbs -oformat
mol2 -maxhits 1
```

```
/.../
ROCS 3.2.0.4: OpenEye Scientific Software, Santa Fe, NM.
/.../
Query being read from:
       REF/haloperidol.mol2
File prefix is: CCR5-4mbs
/ ... /
Log file will be written to: CCR5-4mbs.log
Statistics will be written to CCR5-4mbs_1.rpt
Hit structures will written to: CCR5-4mbs hits 1.mol2
Status file will be written to: CCR5-4mbs 1.status
```
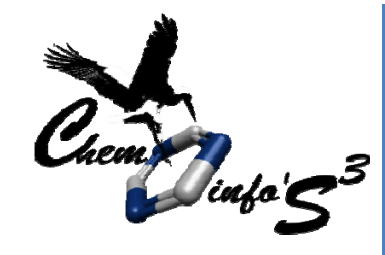

## Ligand‐centric approach: rocs

```
Desk21@dhcp-41-195:/tmp/CS3-3D$ rocs -query
          REF/h l id l l2 /haloperidol.mol2 -dbase LIG /CC 5 GAND/CCR5-
          4mbs_ligandmulticonf.mol2 -prefix CCR5-4mbs -oformat
         mol2 -maxhits 1/ \, . \, . \, . \, /Query(#1) molecule written to CCR5-4mbs_hits_1.mol2
          Query(#1): haloperidol_1 has 1 conformer(s)
         Database 1 of 1:LIGAND/CCR5-4mbs_ligandmulticonf.mol2
          1 molecules in 1 seconds -> 1.0 molecules/sec
                                         200 overlays/sec
          1 hits found=================================================writing
         hits|****************************************|100.00%
         Molecule read failures: 0#i 0
#warnings : #errors : 0
29/06/2014 #queries processed 33<br>33
```
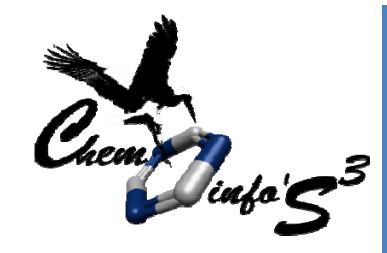

### Ligand‐centric approach: virtual screening using rocs query with single conformer

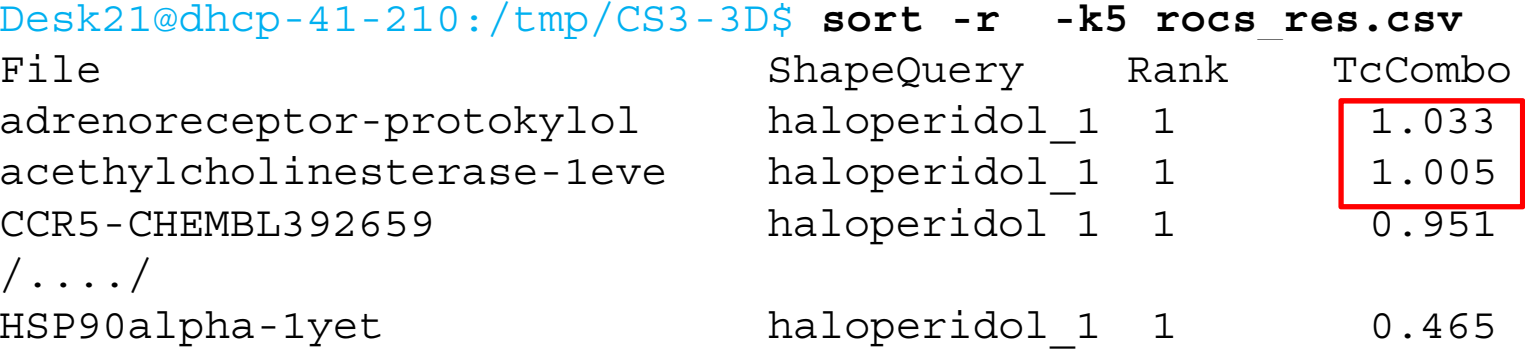

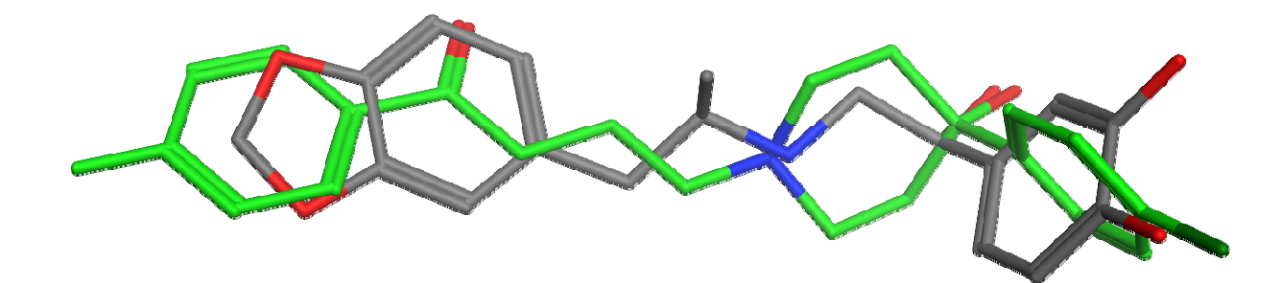

E. Kellenberger- Chemoinformatics<br>
29/06/2014 Strasbourg Summer School 2014

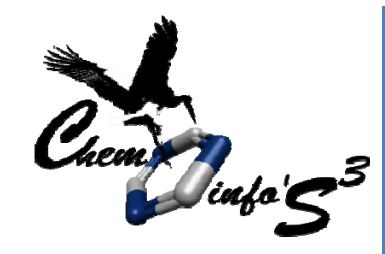

### Ligand‐centric approach: virtual screening using rocs query with multiple conformers

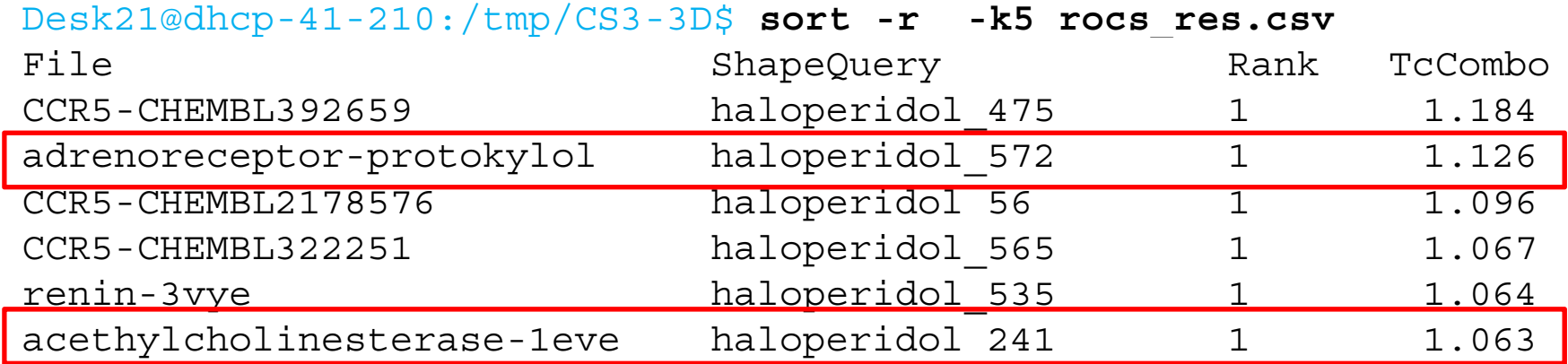

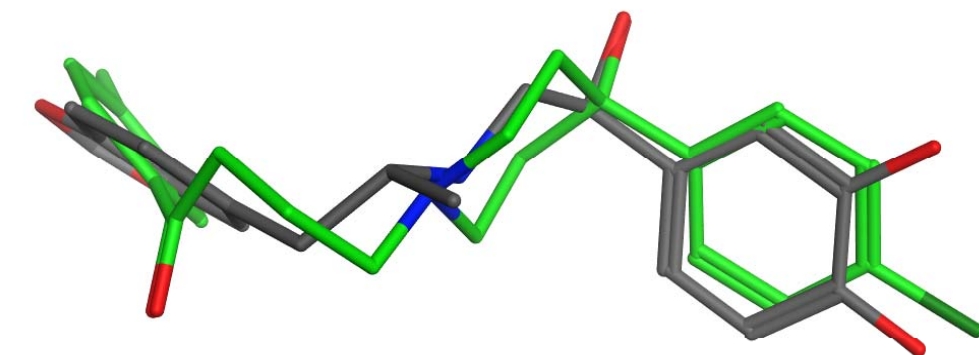

E. Kellenberger- Chemoinformatics<br>
29/06/2014 Strasbourg Summer School 2014

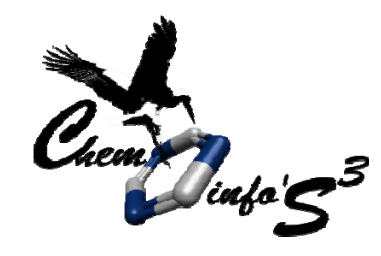

## conclusion

3D methods are suitable to the fast profiling of haloperidol

- Protein- and ligand-centric methods identified the same two targets, which are likely true positives
- Protein‐centric approach requires the 3D‐stucture of the primary target and of tested proteins
- Ligand‐centric approach requires for each of the tested protein several ligands (ideally of different chemotypes)